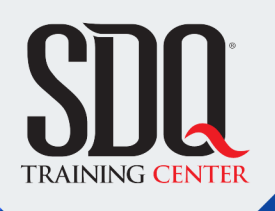

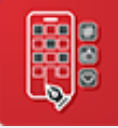

## Diseño Gráfico para Redes Sociales **Diseño Gráfico RR. SS.**

Crear con diferentes programas artes listo para las redes sociales con los lineamientos de diseño.

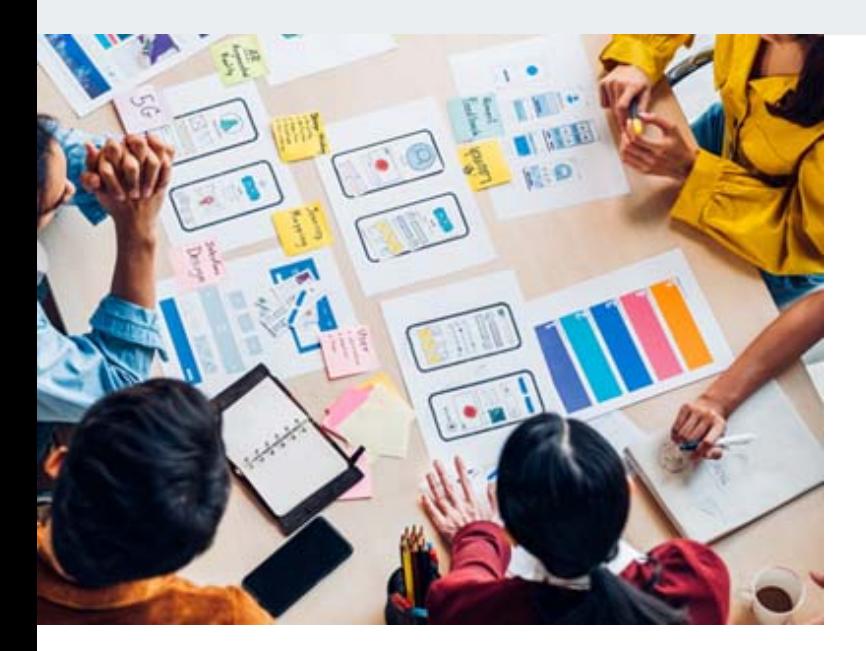

## **Este curso está dirigido para**

Personas con actitudes artísticas, que estudien, le guste o necesiten aprender del mundo gráfico

**¿Qué voy a aprender?**

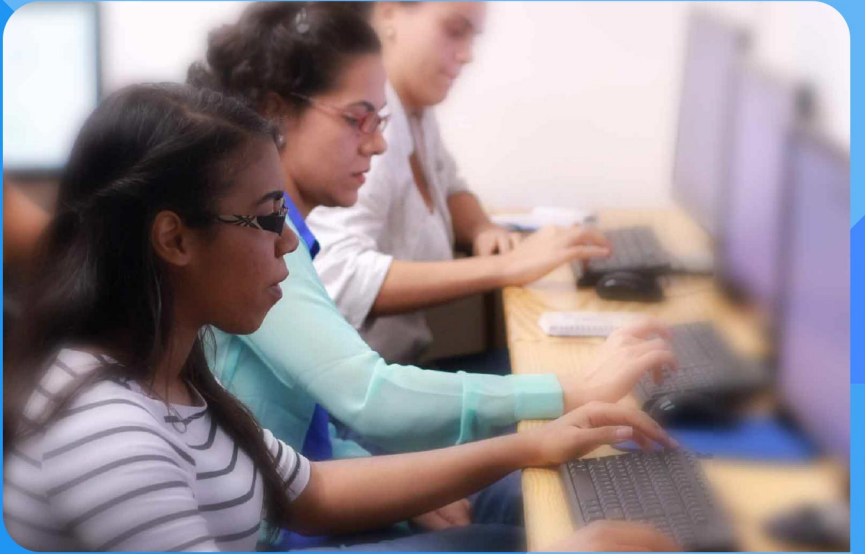

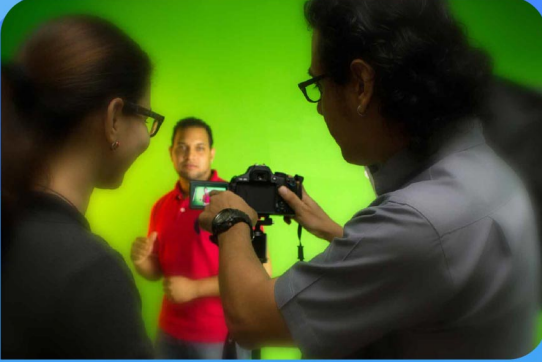

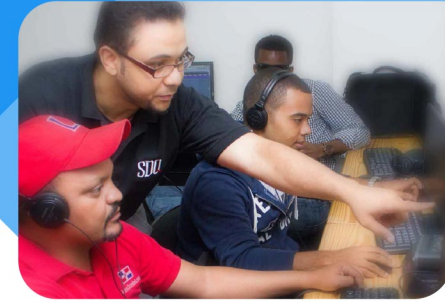

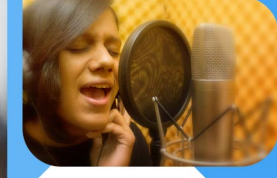

SDQ **TRAINING CENTER** 

"Educación multimedia orientada a soluciones del mundo real"

#### Cursos de multimedia

SDQ Training Center es un centro de capacitación en software de multimedia. Las clases de multimedia abarca la creación de gráficos, animación, video, audio y programación. SDQ ofrece las clases en dos modalidades: como módulos independientes y como diplomados o especialidad.

#### Exámenes de certificación

Aparte de impartir entrenamiento en SDQ Training Center también estamos facultados para impartir exámenes de certificación. Somos también centro de exámenes autorizado por Pearson Vue y Autodesk Authorized Certification Center. Puedes tomar exámenes de certificación de compañías tales como: Adobe, Autodesk, Cisco entre muchas otras.

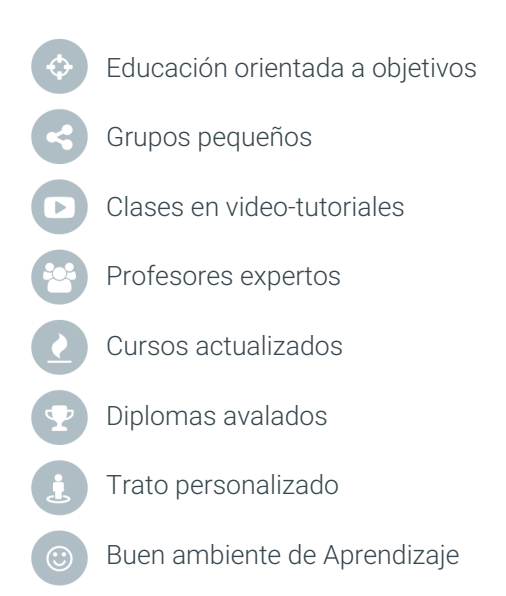

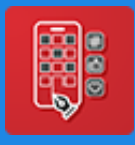

Diseño Gráfico para Redes Sociales **Diseño Gráfico RR. SS.**

## **CONTENIDO DE LA CLASE**

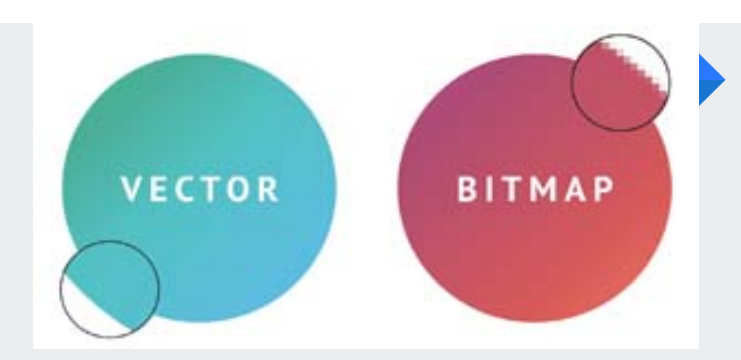

#### **Bitmap y vectores** Conocimientos Básicos

Aprenderás diferencias entre bitmap y vectores para saber el uso de los dos programas que estaremos viendo en la clase.

#### **Elementos y Principios** Lineamientos en el Diseño

Conocerás los elementos que hay que tomar en cuenta a la hora de diseñar para las redes sociales de una marca.

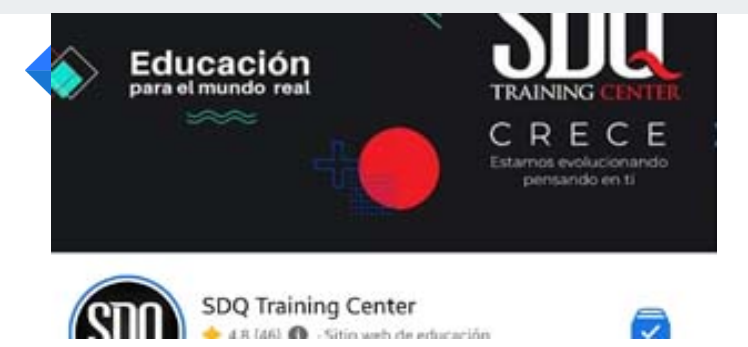

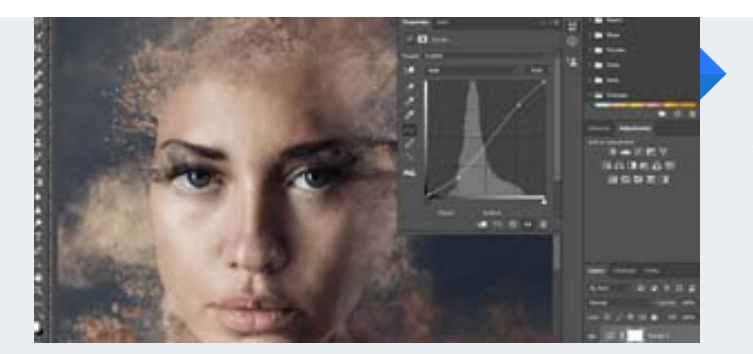

#### **Introducción a Photoshop** Diseño Bitmap

Aprenderás las herramientas necesarias para crear una pieza para redes sociales.

#### **Introducción a Illustrator** Introducción a Vectores

Aprenderás las herramientas necesarias para trabajar con vectores enfocados a las redes sociales.

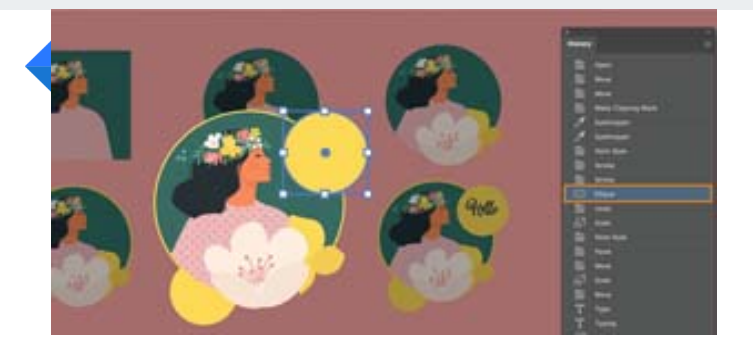

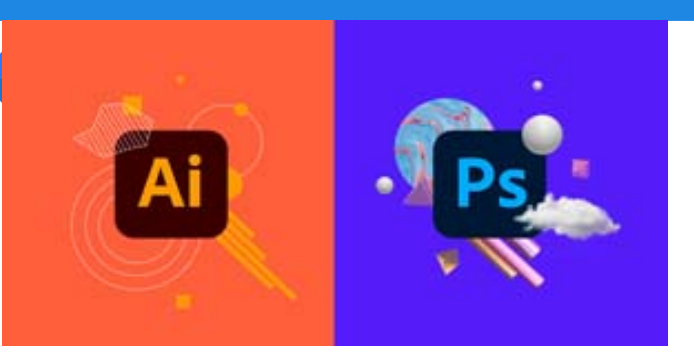

#### **Illustrator y Photoshop** Diseño Integrado

Conocerás el ecosistema entre los programas y la integración a la hora de trabajar.

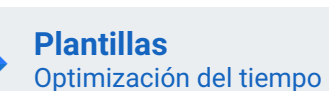

Aprenderás la creación de plantillas en Photoshop e Illustrator.

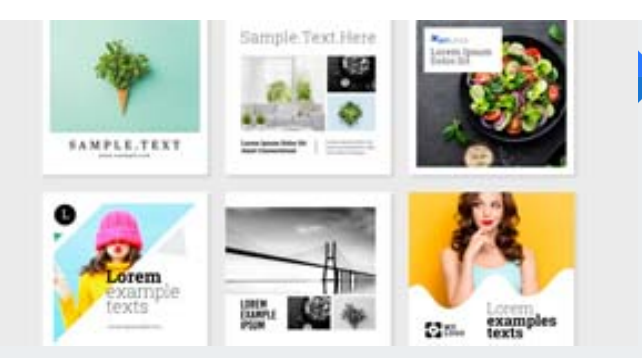

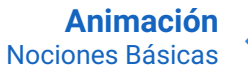

Aprenderás a darle movimiento a las piezas creadas en el aula.

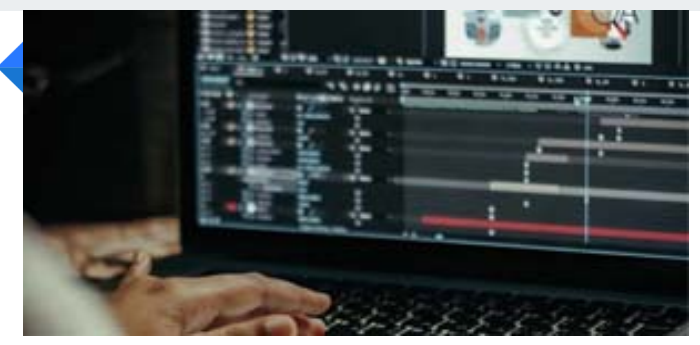

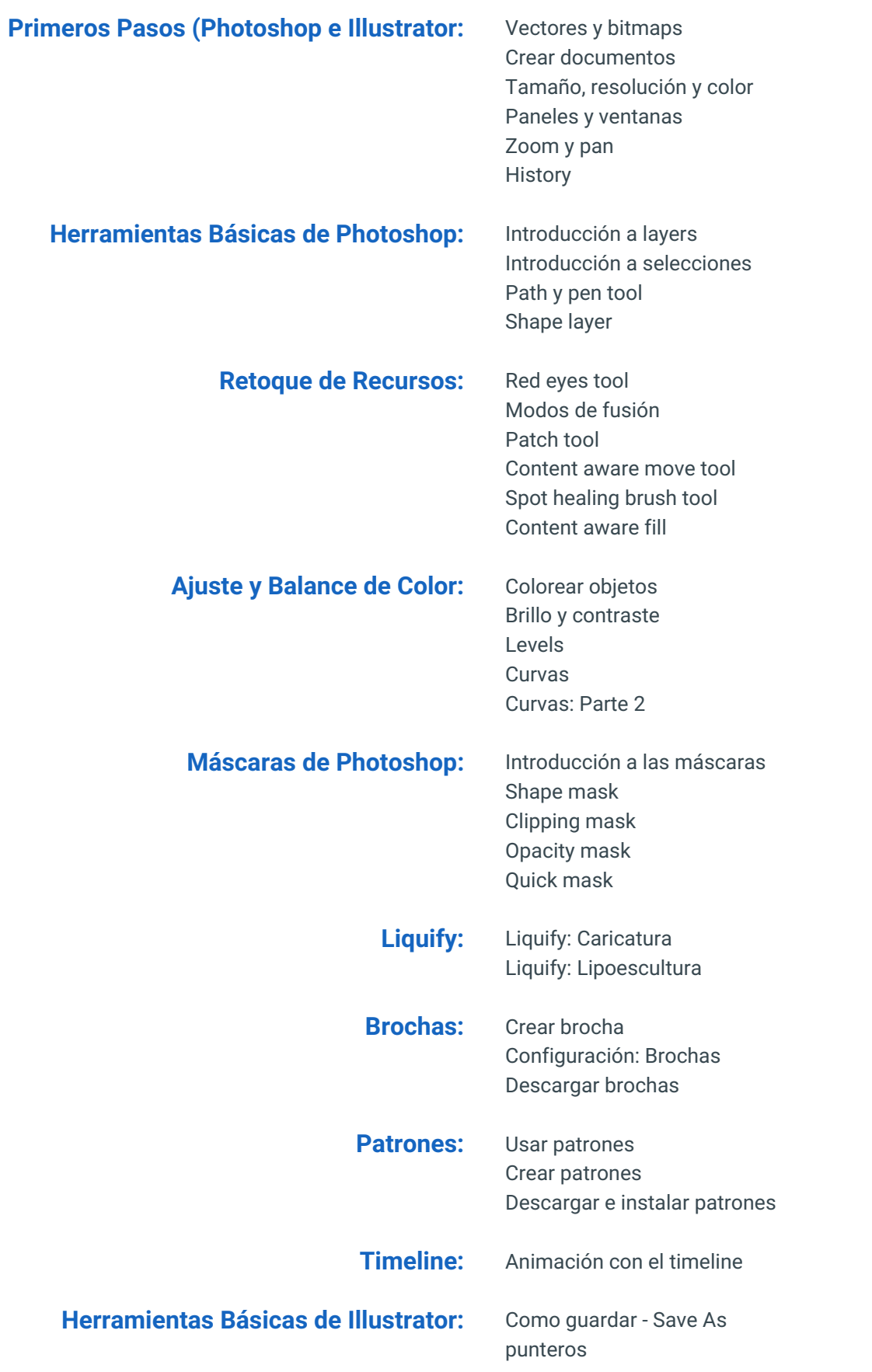

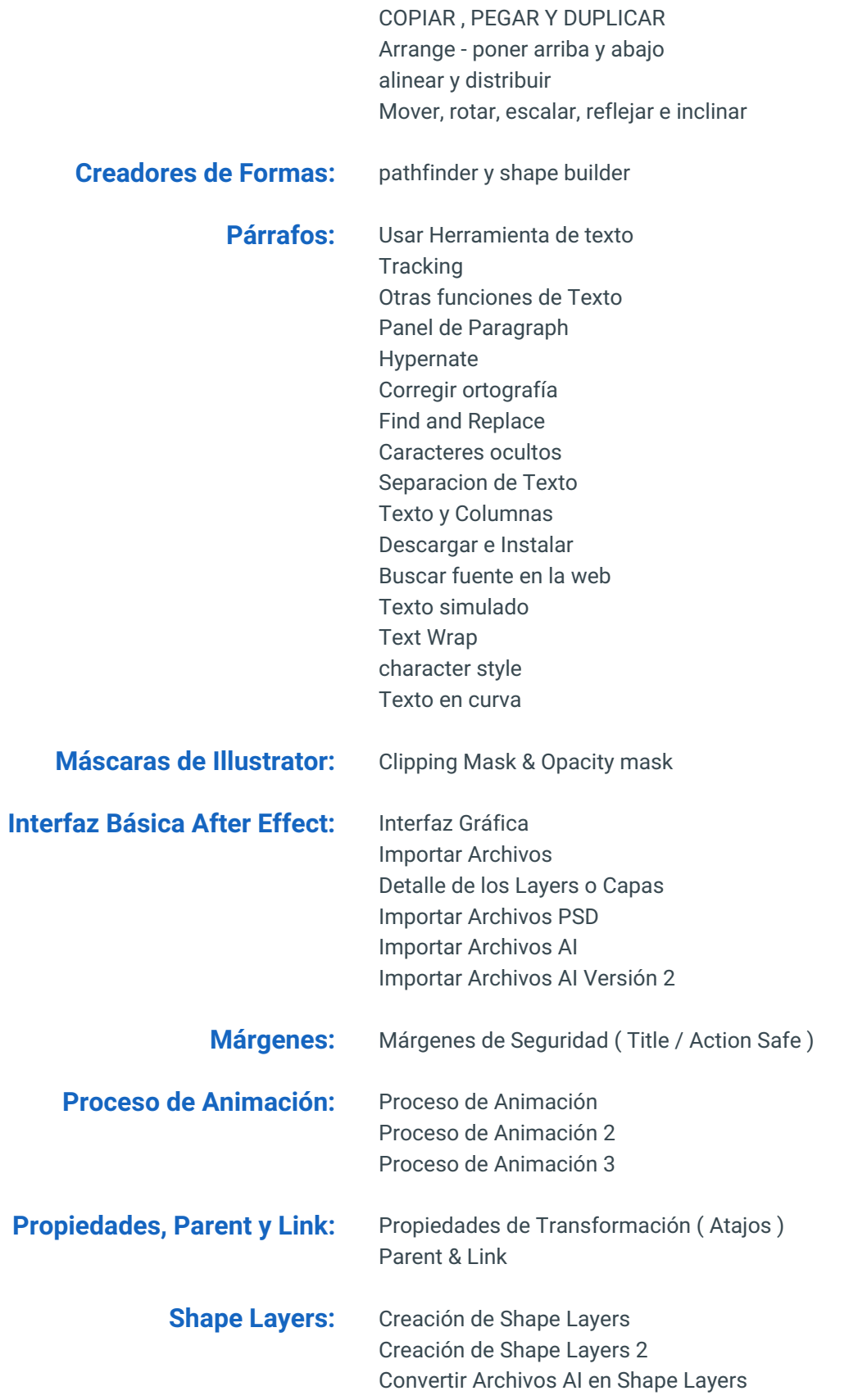

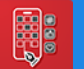

**Máscaras After Effects:** Creación de Máscaras ( Mask ) Creación de Máscaras ( Mask ) 2

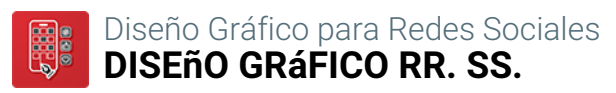

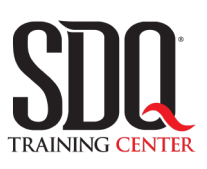

# **MÉTODO DE EVALUACIÓN**

En SDQ evaluamos tanto el conocimiento teorico como las habilidaddes prácticas para asegurarnos que nuestros alumnos cumplan con todos los objetivos de la clase.

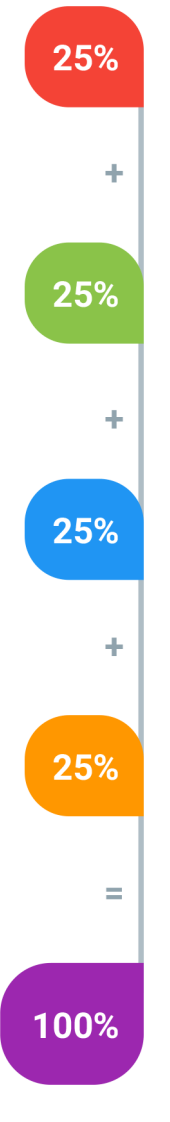

#### **Tareas y prácticas**

Son los puntos acumulados de las prácticas del aula y las asignaciones para la casa que el maestro ponga durante el transcurso de todo el curso.

### **Examen teorico parcial**

Aproximadamente a mitad del curso se evaluan los conocimintos adquiridos hasta ese momento, mediante un una plataforma de examen digital.

### **Examen teorico final**

El día final del curso se evaluan todos los contenido, mediante la misma plataforma de examen digital del examen parcial.

### **Proyecto final**

Es el proyecto práctico que el alumno debe entregar el último dia de la clase. Los requerimientos de este proyecto se encuentran al final de este documento.

### **Certificado de aprobación**

Con una calificación sobre los 80% el estudiante obtiene un certificado avalado internacionalmente.

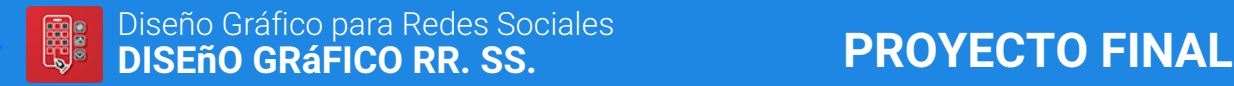

## **Consistencia de la línea gráfica**

Crear 9 artes listos para redes sociales que tenga la misma línea gráfica de la marca elegida.

 Buena composición Texto legible seguimiento de la línea gráfica Recursos de calidad Limpieza de los artes Uso armonioso de los colores Buen uso de los márgenes

#### **Aspectos a evaluar:**

- Entregó los artes
- Sigue la misma línea gráfica
- Faltas ortográfica
- Utilizó recursos de calidad
- Limpieza de los arte
- Uso armonioso de los colores
- Uso de los márgenes

## **Adaptar el formato**

Adaptar los artes en formatos stories.

### **Aspectos a evaluar:**

- Lo hizo en el tiempo especificado
- Mantuvo una buena composición

## **Adaptarse a la marca**

El profesor intercambiará entre ellos mismos las marcas seleccionadas por los compañeros para saber qué rápido se adaptan y crean un carrusel.

 Tiempo de entrega Buena composición Buena ortografía Uso de márgenes

### **Aspectos a evaluar:**

- Lo hizo en el tiempo estimado
- Buena composición
- Buena ortografía
- Uso de márgenes